# Radmu DAQ

# Zynq Ultrascale+

# Software Reference Manual

INFN Padova

By Lorenzo Castellani

The interface consists of a web page that implements a series of forms for setting the operating parameters, access to all the registers of the various chips and a WebSocket Server (RFC 6455) which responds on port 4444.

LabView library to communicate with the server is available https://www2.pd.infn.it/~caste/pub/WebSockets.zip Also there are a servers for RO data on port 3333.

Preliminary commands implemented.

#### Binary commands accepted by server are:

Commands implemented with WebSocket opt code = binary frame. The format of the frames: [cmd] [arg1] ........ [argn]. The first byte represents the command followed by the arguments. The following structures describe the arguments for each command, UINT32 represents an integer 32bit (4 bytes) in little-Endian format, FLOAT64 an 8byte floating point in little-Endian format.

Operation, code 0x01

Manual operation for data link phase adjust and enable and disable channels.

BYTE cmd;

BYTE op; //0=dec-delay, 1=inc-delay, 2=inc-pos, 4=enable, 5 disable, 6=enable sync,

// 7 disable sync, 8 enable test, 9 disable test

BYTE ch; //channel 0-24

Return : the status frame, see Status command

## SetID, code 0x31

Set the TTCID connected on the RJ45 channel 0-7

BYTE cmd;

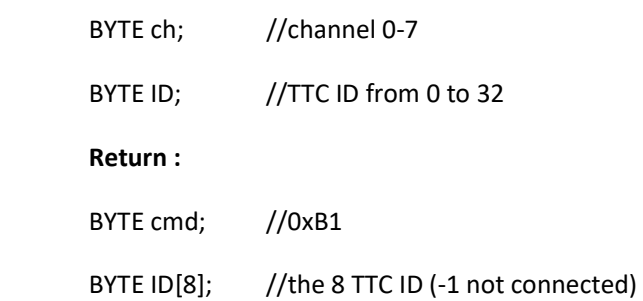

## SetTRG CFG, code 0x34

### Set trigger CFG

BYTE cmd;

- UINT32 cfg; //trigger CFG
- UINT32 en0; //trigger enable
- UINT32 en1; //trigger enable
- UINT32 en2; //trigger enable
- UINT32 en3; //trigger enable

Return : the same frame.

#### GetTRG CFG, code 0xB4

Get trigger CFG

BYTE cmd;

Return :

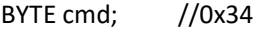

- UNIT32 cfg; //the GFG
- UINT32 en0; //trigger enable
- UINT32 en1; //trigger enable
- UINT32 en2; //trigger enable
- UINT32 en3; //trigger enable

### SetTTC CFG, code 0x32

Set TTC CFG

BYTE cmd;

UINT32 id

UINT32 enable[2]; //

BYTE monostable;

BYTE generic;  $//struct$  genregbits { //BYTE monoretr : 1; //BYTE sync1 : 1; //BYTE sync2 : 1; //BYTE sync3 : 1; //BYTE pllclk : 1; //BYTE test1 : 1;  $//BYTE test2 : 1;$ //BYTE test3 : 1;}

BYTE winwhidth;

BYTE winbefor;

UINT16 tp[2];

BYTE dummy;

BYTE Si5344reset;

Return : the same frame.

#### SetTTC IN Enable, code 0x32

Set TTC input Enable

BYTE cmd;

UINT32 id

UINT32 enable[2]; //

Return : the same frame of SetTTC CFG command

#### GetTTC CFG, code 0xB2

## Get TTC CFG

BYTE cmd;

UINT32 id

Return :

BYTE cmd; //0x32

UINT32 id

UINT32 enable[2]; //

BYTE monostable;

BYTE generic;  $//struct$  \_genregbits { //BYTE monoretr : 1; //BYTE sync1 : 1; //BYTE sync2 : 1; //BYTE sync3 : 1; //BYTE pllclk : 1; //BYTE test1 : 1;  $//BYTE test2 : 1;$ //BYTE test3 : 1;}

BYTE winwhidth;

BYTE winbefor;

UINT16 tp[2];

BYTE dummy;

BYTE Si5344reset;

Enable, code 0x27

Enable channel

BYTE cmd;

```
 BYTE ch; // channel: 
              //ENABLE(31) Enable Merge TTC AB from GTT 
             //ENABLE(30) Enable L1A output to GTT (0=Three-state) 
             //ENABLE(29) Sel L1A 0=L1A from Artix7 1=CPU generated by pos_pulse(31)
             //ENABLE(28) Disable L1A veso Artix7 tramite TTC locale (verso GTT 
             //sempre abilitato)
             //ENABLE(27)
             //ENABLE(26)
             //ENABLE(25)
             //ENABLE(24)
             //ENABLE(23-0) Enable Link
```
Return : the same frame.

Disable, code 0x28

Disable channel

BYTE cmd;

BYTE ch; // channel :

```
 //ENABLE(31) Enable Merge TTC AB from GTT 
//ENABLE(30) Enable L1A output to GTT (0=Three-state) 
//ENABLE(29) Sel L1A 0=L1A from Artix7 1=CPU generated by pos_pulse(31)
//ENABLE(28) Disable L1A veso Artix7 tramite TTC locale (verso GTT 
//sempre abilitato)
//ENABLE(27)
//ENABLE(26)
//ENABLE(25)
//ENABLE(24)
//ENABLE(23-0) Enable Link
```
Return : the same frame.

Soft L1A, code 0x29

Generate software L1A to TOF measure

BYTE cmd;

Return : the same frame.

## Read TOF, code 0xB0

Read TOF measure, input delay used to measure resolution <1ns

BYTE cmd;

### Return :

BYTE cmd; //0x30

UNINT32 tof; //bits 0-8 input delay, bits 9-25 delay ns

#### TTC broadcast, code 0x11

Set TTC broadcast cmd, use 0x04 for test-pulse

BYTE cmd;

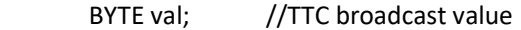

Return :

BYTE cmd; //0x11

BYTE val; //TTC broadcast value

#### TTC broadcast, code 0x25

Set TTC broadcast cmd, use 0x04 for test-pulse

BYTE cmd;

UNIT32 val; //TTC broadcast value

#### Return :

- BYTE cmd; //0x11
- UNIT32 val; //TTC broadcast value

### TTC, code 0x22

### Set TTC cmd

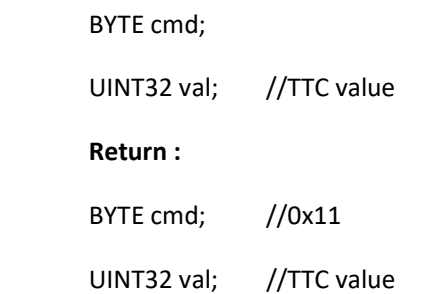

## Link scan, code 0x06

Find and set delay for the data link (place link in test mode before send command)

BYTE cmd;

## Return :

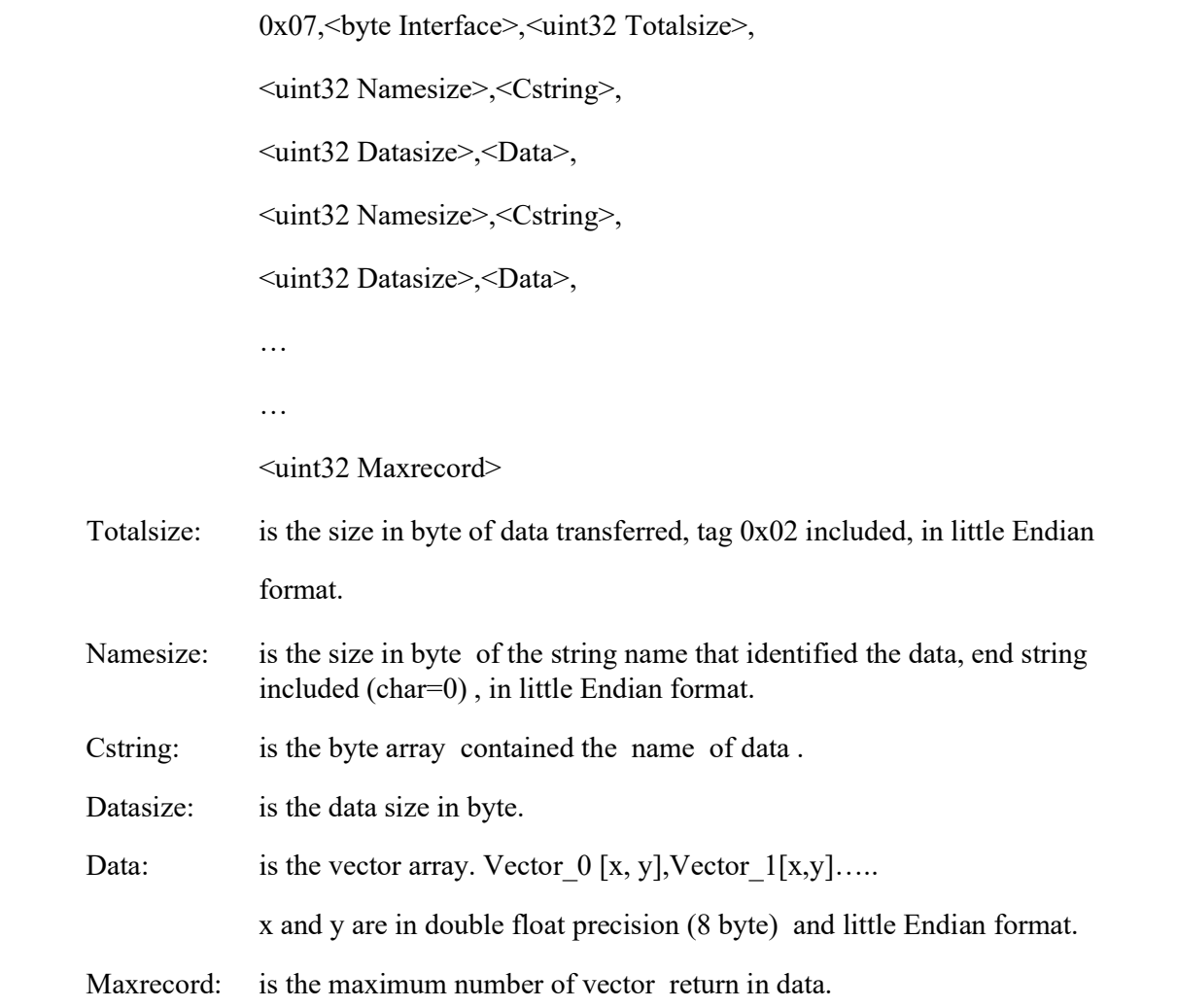

## Status, code 0x82

Get the links status, if scanning is running return also scan data frame

BYTE cmd;

Return :

BYTE cmd; //0x02

INT32 spydata[24]; //format 0xBBVVPDDD, BB = BER median on 1s, VV=data value, P= position DDD = delay

INT32 enable; //

INT32 sync; //

INT32 test; //

INT32 ErrFlag; //

INT32 errcnt[24];

INT32 idtdc[8]; //tdc id assignement

INT32 tof;

BYTE pll\_status;

INT32 pll\_lose\_lock;

BYTE pll\_input;

#### Save, code 0x17

Save default configuration

BYTE cmd;

Return :

BYTE cmd; //0x17

### Si5338 PLL status and Xilinx Pll, code 0x9D

Get Si5338 PLL status

BYTE cmd;

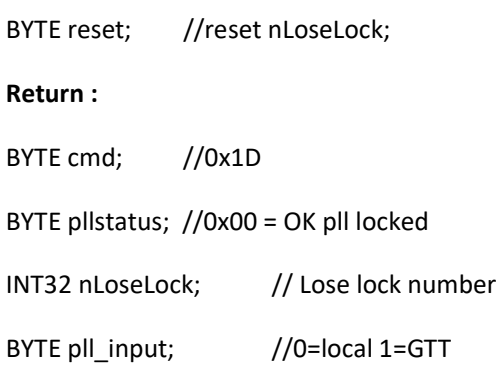

## Temperature, code 0x9E

#### Get temperature sensor

BYTE cmd;

## Return :

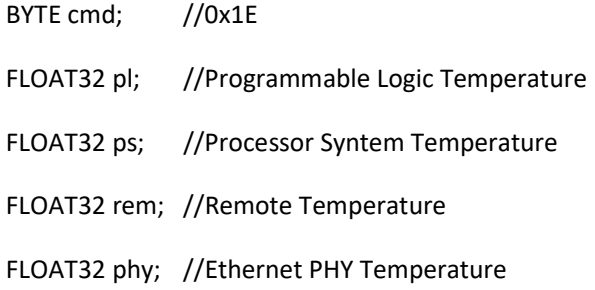

## Select filtered Pll on articx7, code 0x24

BYTE cmd;

UNINT32 val; //1 select PLL

Return : the same frame.

## Clear Error Flag , code 0x26

BYTE cmd;

BYTE ch; //link channel 0 24

Return : the same frame

## Check PLL CFG, code 0xB3

BYTE cmd;

UNIT32 id; //TTC id

Return :

BYTE cmd; //0x33

BYTE err;

#### Artix7 Temperatute, code 0xB5

BYTE cmd;

UNIT32 id; //TTC id

Return :

BYTE cmd; //0x35

FLOAT32 temperature;

## Init Artix7, code 0x23

#### Reconfigure PLL and Artix7 registers

BYTE cmd;

UNIT32 id; //TTC id

Return:

BYTE 0x27;

## Delay TP L1A, code 0x36

BYTE cmd;

BYTE delay;

#### Return: the same frame

## Read Delay TP L1A, code 0xB6

BYTE 0x36;

BYTE delay;

### SetFilter DisableW, code 0x39

BYTE cmd;

INT32 disablew[16];

Return: the same frame

## GetFilter DisableW, code 0xB9

BYTE cmd;

### Return:

BYTE cmd; //0x39

## INT32 disablew[16];

## Copy TDC, code 0x38

BYTE cmd;

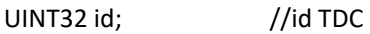

UINT32 enable[2]; //

BYTE monostable;

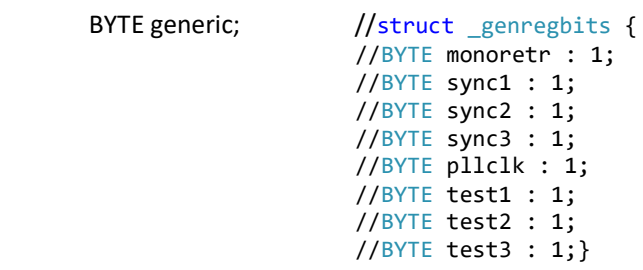

BYTE winwhidth;

BYTE winbefor;

UINT16 tp[2];

BYTE dummy;

BYTE Si5344reset;

#### Return:

BYTE cmd; //0x38

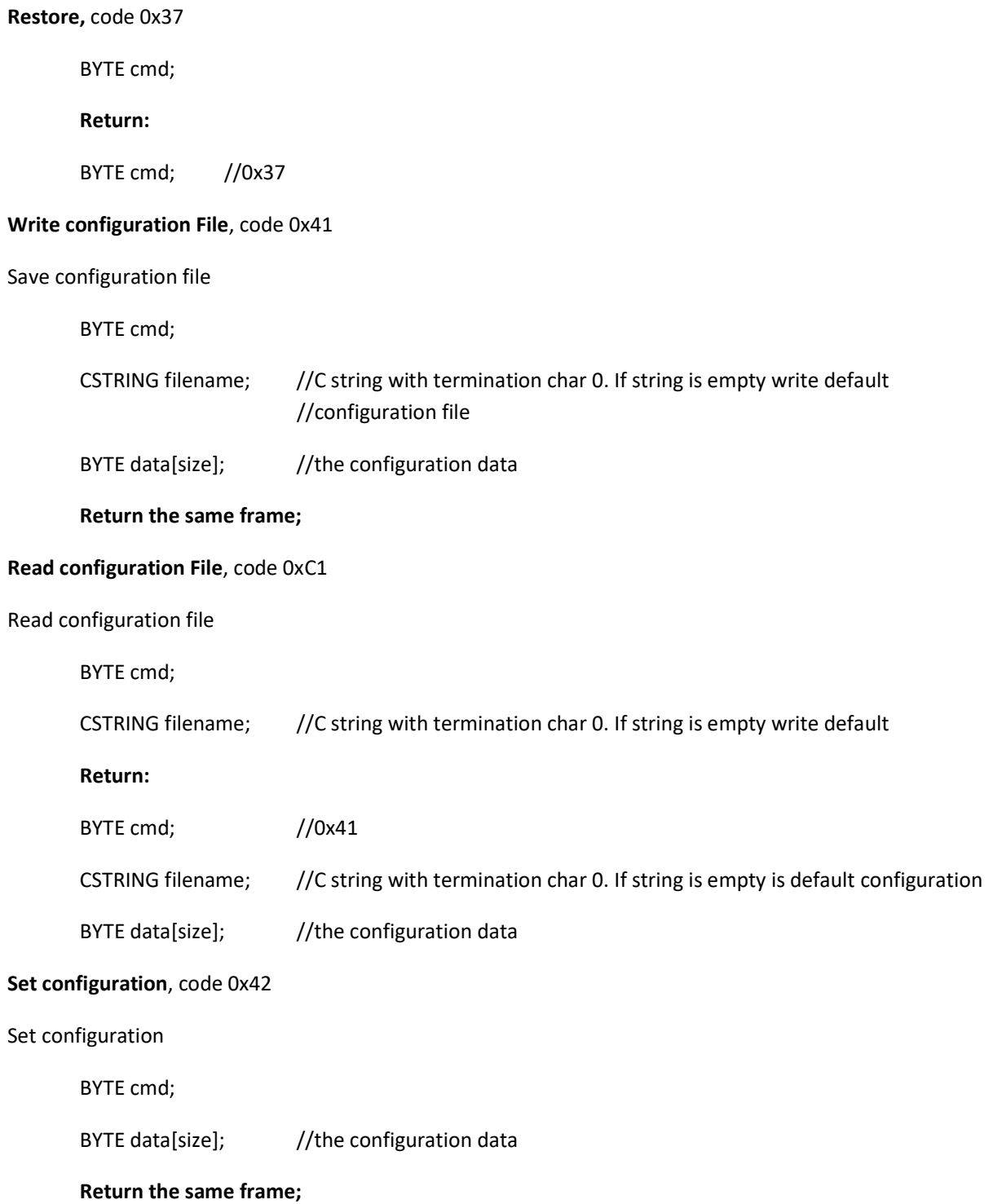

#### Get configuration, code 0xC2

Get configuration

BYTE cmd;

Return :

BYTE cmd; //0x42

BYTE data[size]; //the configuration data

#### Return : Return data on error , code 0xFF:

BYTE cmd; //0xFF

INT32 errorcode; // Error code

## Error code:

- -1 Not Authorized
- -22 Invalid Value
- -5 I/O Error
- -9 Unknow command (connection will be closed)
- -2 no such file
- -13 Permission denied
- -16 Busy

See linux c/c++ error base for undefined number (errno-base.h)

#### TEXT commands accepted by server are:

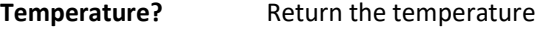

- Version? Return the App version string
- Save [<filename>] Save settings
- Load [<filename>] Load settings

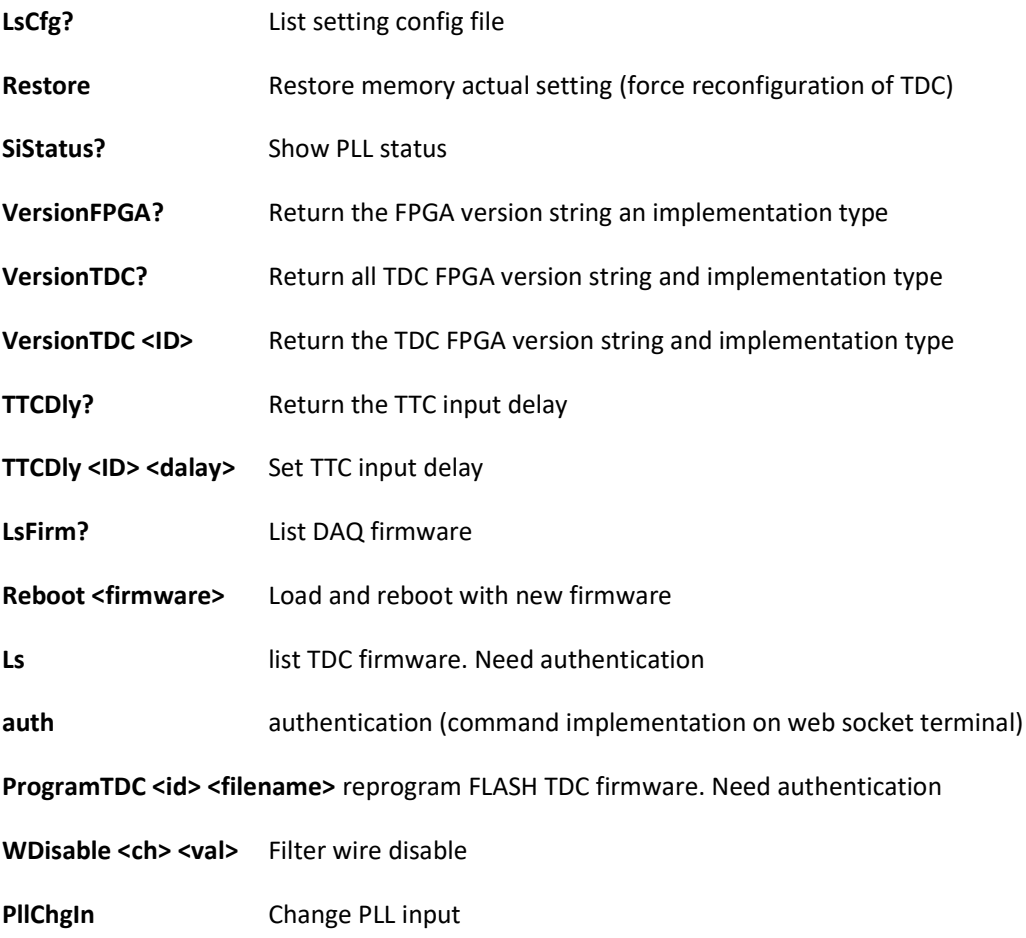

## DATA FORMAT

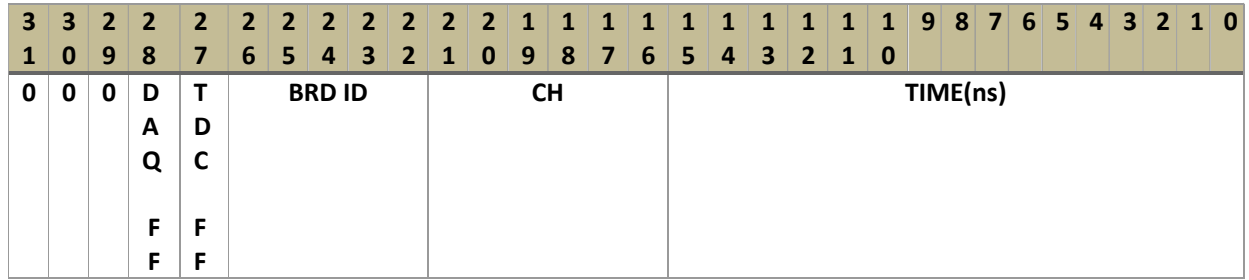

DAQ FF: is the DAQ FIFO Full Flags and indicate that data are lose at DAQ level

TDC FF: is the TDC FIFO Full Flag and indicate that data are lose at TDC level

## Event TAG (trigger MODE)

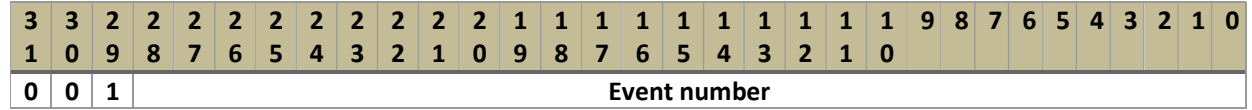

# Event Time(trigger MODE)

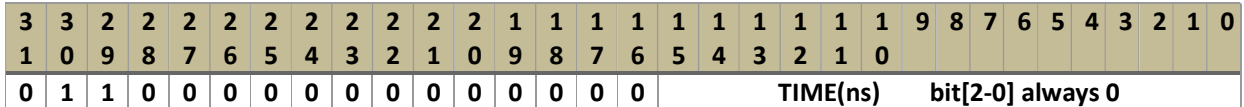

## Dummy word

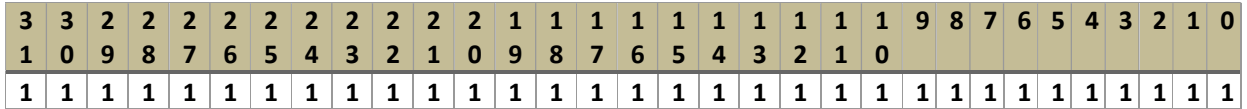

## Orbit TAG (all hit MODE)

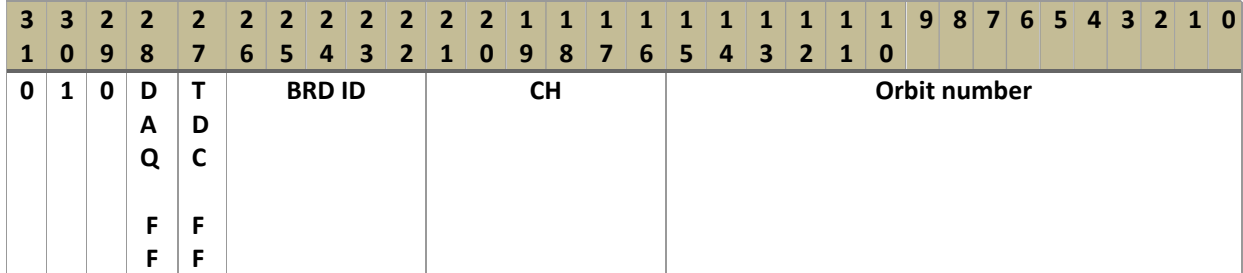